# Padrões de Projeto

Mediator and Observer

Prof. Alexandre Vidal DEINF-UFMA Março de 2007

- Mediator (padrão comportamental)
	- intenção:
		- · definir um objeto que encapsula como um conjunto de objetos que interage;
		- manter objetos fracamante acoplados impedindoos de se referirem entre si explicitamente.

- Mediator (padrão comportamental)
	- motivação:
		- OO design encoraja a distribuição de responsabilidades (aumenta reúso);
		- isso pode resultar em um excessivo número de conexões entre objetos (atrapalha reúso);
		- e.g.: diferentes caixas de diálogos podem ter diferentes dependências entre os mesmos **widgets**;
		- o comportamento coletivo pode ser encapsulado em um objeto **mediator** separado.

- Mediator (padrão comportamental)
	- aplicabilidade (quando usar o padrão):
		- quando um conjunto de objetos se comunica de modo bem definido, mas complexo;
		- é difícil reusar um objeto porque ele se comunica com muitos outros objetos;
		- o comportamento distribuído entre diversas classes deve ser personalizado sem excesso de subclasses.

- Mediator (padrão comportamental)
	- Estrutura

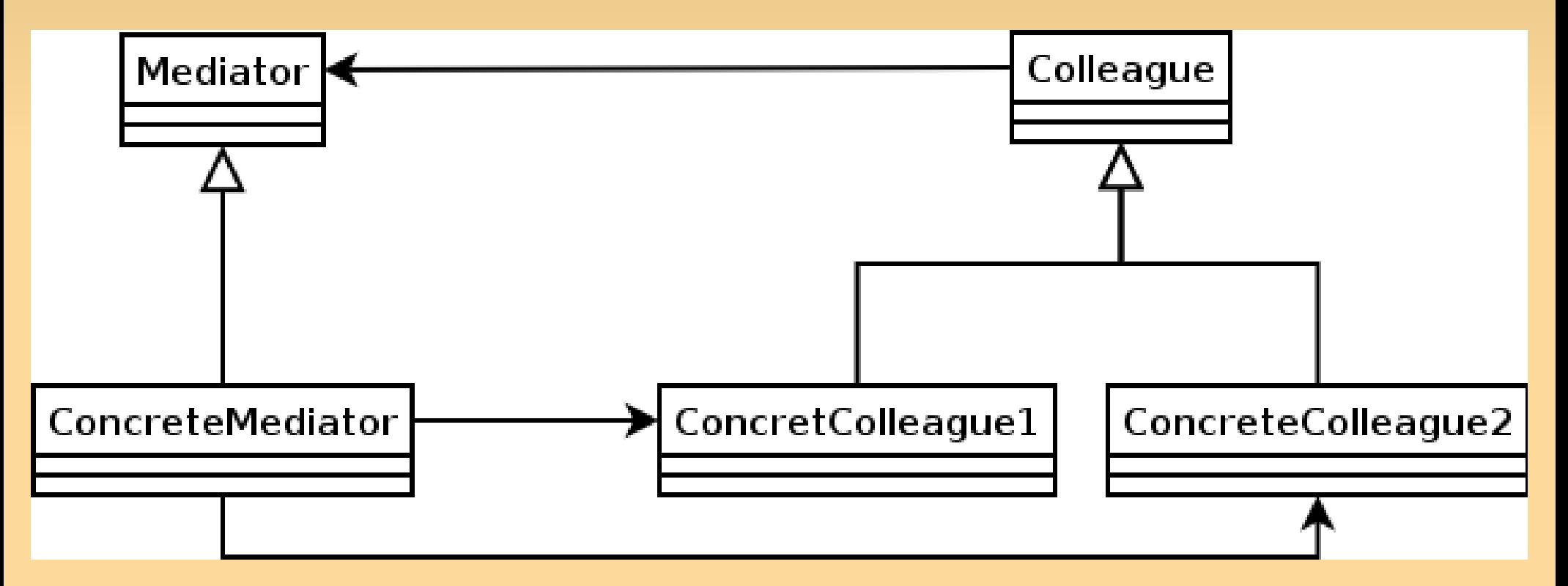

- Mediator (padrão comportamental)
	- Participantes
		- Mediator:
			- define uma interface para comunicação com os objetos **Colleague.**
		- ConcreteMediator:
			- implementa comportamento cooperativo através da coordenação de objetos **Colleague**;
			- conhece e mantém seus objetos **Colleagues**.
		- Colleague classes:
			- cada classe **Colleague** conhece seu objeto **Mediator**;
			- cada objeto **Colleague** comunica-se com o seu obejto **Mediator** em situaçoes nas quais teria de comunicar-se com outro objeto **Colleague**.

- Mediator (padrão comportamental)
	- Colaborações
		- **Colleagues** enviam e recebem requisições do objeto **Mediator**;
		- por sua vez, o **Mediator** implementa o comportamento cooperativo ao redirecionar as requisições aos objetos **Colleague** apropriados.

- Mediator (padrão comportamental)
	- Conseqüências (Class Adapter)
		- ✔ limita hierarquia de subclasses apenas à classe **Mediator**;
		- ✔ promove desapotamento entre **Colleagues**;
		- ✔ simplifica protocolos entre objetos: muitos-paramuitos substituido com um-para-muitos;
		- ✔ abstrai como os objetos cooperam (ajuda a entender o funcionamento dos objetos);
		- ✗ centraliza comportamento (objeto monolítico) .

- Mediator (padrão comportamental)
	- Implementação
		- omissão da classe **Mediator** abstrata:
			- quando **Colleagues** interagem com um único **Mediator**;
		- comunicação **Colleague-Mediator**:
			- **Colleagues** se comunicam com **Mediator** quando ocorre um evento de interesse. (ver padrão **Observer**, como uma opção).

• Mediator (padrão comportamental) (from GoF) class **DialogDirector** {

public:

virtual ~DialogDirector();

virtual void ShowDialog();

virtual void WidgetChanged(Widget\*) = 0;

protected:

```
DialogDirector();
```
virtual void CreateWidgets $() = 0;$  };

• Mediator (padrão comportamental) (from GoF) class Widget { public: Widget(DialogDirector\*); virtual void Changed(); virtual void HandleMouse(MouseEvent& event); // ... private: DialogDirector\* director; }; void Widget::Changed () { \_director->WidgetChanged(this); }

- Mediator (padrão comportamental) (from GoF)
	- A classe **FontDialogDirector** faz a mediação entre widgets no dialog box
	- class FontDialogDirector : public DialogDirector {
	- public: FontDialogDirector();
		- virtual ~FontDialogDirector(); virtual void WidgetChanged(Widget \*);
	- protected: virtual void CreateWidgets();
	- private: Button\* ok;
		- Button\* \_cancel; ListBox\* fontList; EntryField\* fontName; };

• Mediator (padrão comportamental) (from GoF)

**FontDialogDirector** mantém os widgets que contém. Ela redefine **CreateWidgets()** para criar os widgets e inicializar suas referências para eles:

- void FontDialogDirector::CreateWidgets () {
	- $ok = new Button(this);$
	- $cancel = new Button(this);$
	- $fontList = new ListBox(this);$
	- $fontName = new EntryField(this);$
	- // fill the listBox with the available font names
	- // assemble the widgets in the dialog }

- Mediator (padrão comportamental) (from GoF)
	- **WidgetChanged** assegura que widgets funcionam adequadamente juntos:
	- void FontDialogDirector::WidgetChanged ( Widget\* theChangedWidget ) {
		- if (theChangedWidget  $==$  \_fontList) {
			- \_fontName->SetText(\_fontList->GetSelection());
		- } else if (theChangedWidget ==  $ok$ ) {
			- // apply font change and dismiss dialog
		- } else if (theChangedWidget  $==$  cancel) {
			- // dismiss dialog

}

}

- Mediator (padrão comportamental)
	- usos conhecidos
		- ver página xxx no GoF (traduzido);
	- Padrões Relacionados
		- Facade
			- encapsula um subsistema de objetos e é unidirecional;
			- Mediator encapsula um conjunto de objetos que cooperam e interagem entre si e como o Mediator.
		- Comunicação no Mediator pode ser implementada com o Observer.

- Observer (padrão comportamental)
	- intenção:
		- define uma dependência um-para-muito entre objetos, de modo que, se um objeto sofre uma modificação de estado, todos os seus dependentes são notificados e atualizados automaticamente.
	- a.k.a.: publisher/subscribe, dependents.

- Observer (padrão comportamental)
	- motivação:
		- um sistema formado por classes cooperantes separadas precisa manter sua consistência;
		- ferramentas GUI separam aspectos da representação gráfica dos dados subjacentes da aplicação (e.g., planilhas e gráficos):

– classes representando representação gráfica e dados podem então ser usadas de modo independente.

• Observer descreve como obter esse tipo de relacionamento entre, por exemplo, um conjunto de dados e vários diferentes interfaces gráficas.

- Observer (padrão comportamental)
	- aplicabilidade (usar o padrão):
		- quando uma aplicação tem dois aspectos, um dependente do outro, tornando-os mais independentes e reusáveis;
		- quando mudar um objeto exige mudar outros e não se sabe quantos objetos precisam ser alterados;
		- quando um objeto precisa notificar outros objetos sem ter que conhecê-los.

· Observer (padrão comportamental)

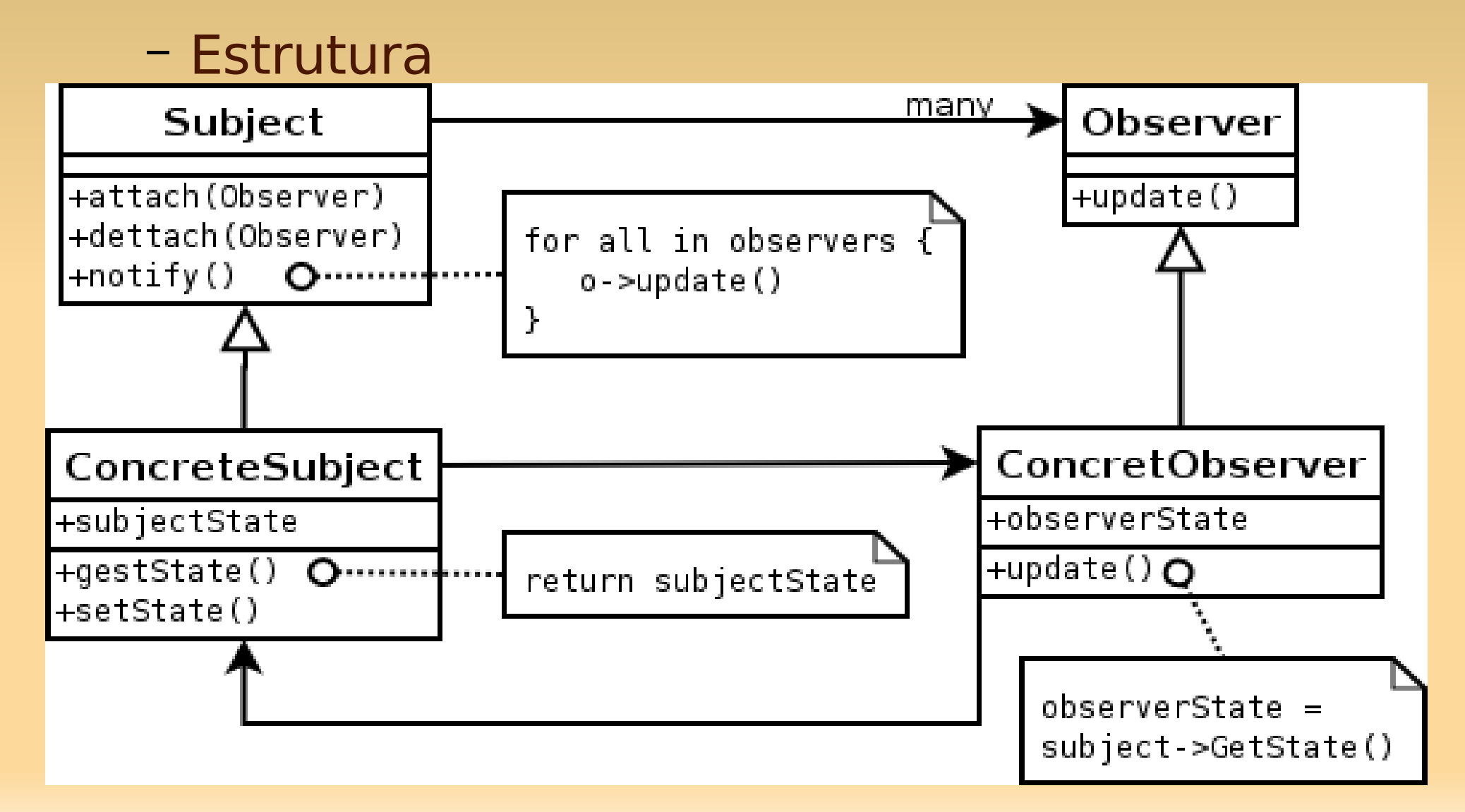

- Observer (padrão comportamental)
	- Participantes
		- Subject:
			- conhece seus observadores;
		- Observer:
			- define uma interface para objetos que devem ser notificados de mudanças em um **Subject**;

- Observer (padrão comportamental)
	- Participantes
		- ConcreteSubject:
			- armazena estados de interesse dos objetos **ConcreteObserver**;
			- envia notificações para seus **Observers** quando esses estados mudam.
		- ConcreteObserver:
			- mjantém uma referência para um objeto **ConcreteSubject**;
			- armazena estado que deve ficar consistente com o do **subject**;
			- implementa a interface de atualização do **Observer** para manter-se consistente com o do **Subject**.

- Observer (padrão comportamental)
	- Colaborações
		- ConcreteSubject notifica seus observadores sempre que ocorre uma mudança que poderia fazer com que o estado dos observadores inconsistenstes com o seu próprio estado;
		- ao ser informado de mudanças em ConcretSubject um objeto ConcreteObserver pode consultar o ConcreteSubject para obter informações e usá-las para reconciliar seu estado com o subject.

- Observer (padrão comportamental)
	- Colaborações

aConcreteSubject aConcreteObserver anotherConcreteObserver

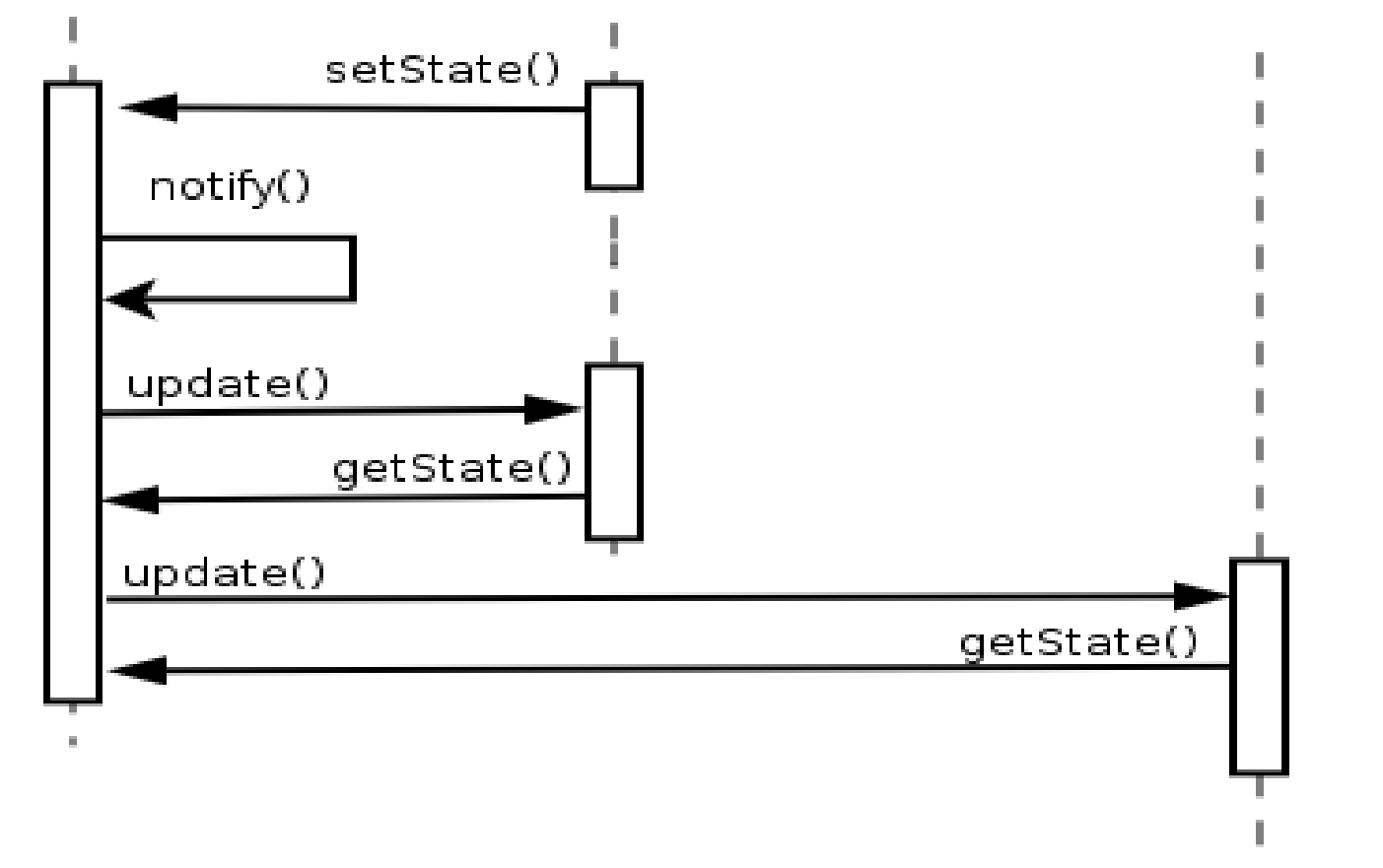

- Observer (padrão comportamental)
	- Conseqüências
		- ✔ permite reusar **Subjects** sem reusar seus **Observers** e vice-versa;
		- ✔ suporte para comunicação em broadcast (a notificação é enviada pelo **Subject** automaticamente para todos os **Observers** subscritos);
		- ✔ atualizações inesperadas (cuidar dos critérios de dependência).

- Observer (padrão comportamental)
	- Implementação (aspectos)
		- mapeamento entre subjects e observers;
		- observando mais de um Subject (e.g., planilha com diferentes fontes);
		- quem inicia a atualização ?
		- ..... veja outras questões no GoF

• Observer (padrão comportamental) (from GoF) Uma classe abstrata define a interface **Observer**:

```
class Subject;
class Observer {
public:
     virtual ~ Observer();
     virtual void Update(Subject* theChangedSubject) = 0;
protected:
     Observer();
};
```
Ela suporta múltiplos **subjects** for each **observer**. O subject passado para a operação Update permite ao observer determinar qual subject mudou quando ele observa mis que um.

- Observer (padrão comportamental) (from GoF)
- Uma classe abstrata define a interface **Subject**: class **Subject** { public:

```
virtual ~Subject();
     virtual void Attach(Observer*);
     virtual void Detach(Observer*);
     virtual void Notify();
protected:
     Subject();
private:
List<Observer*> *_observers; };
```
}

• Observer (padrão comportamental) (from GoF) **void Subject::Attach** (Observer\* o) { observers->Append(o); } **void Subject::Detach** (Observer\* o) { observers->Remove(o); } **void Subject::Notify () {** ListIterator<Observer\*> i( observers); for (i.First(); !i.IsDone(); i.Next()) { i.CurrentItem()->Update(this); }

- Observer (padrão comportamental) (from GoF)
- ClockTimer is a concrete subject for storing andmaintaining the time of day.
	- class **ClockTimer** : public Subject {
	- public:
		- ClockTimer();
		- virtual int GetHour();
		- virtual int GetMinute();
		- virtual int GetSecond();
		- void Tick();

```
};
```
• Observer (padrão comportamental) (from GoF) Tickupdates the ClockTimer's internal state and callsNotify to inform observers of the change:

```
void ClockTimer::Tick () {
```
 $\mathcal{F}$ 

```
// update internal time-keeping state
\frac{1}{2}...
Notify();
```
• Observer (padrão comportamental) (from GoF)

class DigitalClock: public Widget, public Observer {

public:

```
DigitalClock(ClockTimer*);
```
virtual ~DigitalClock();

virtual void Update(Subject\*);

```
// overrides Observer operation
```
virtual void Draw();

// overrides Widget operation;

// defines how to draw the digital clock

private:

ClockTimer\* \_subject; };

- Observer (padrão comportamental) (from GoF)
- O código abaixo cria um **AnalogClock** e um **DigitalClock** que sempre nostram a mesma hora:

ClockTimer\* timer = new ClockTimer; AnalogClock\* analogClock = new AnalogClock(timer);  $DigitalClock* digitalClock = new DigitalClock(timer);$ 

Sempre que o timer "ticks" , os dois relógios serão atualizados e e reexibidos apropriadamente.

- Observer (padrão comportamental)
	- usos conhecidos
		- ver página xxx no GoF (traduzido);
	- Padrões Relacionados
		-
		-